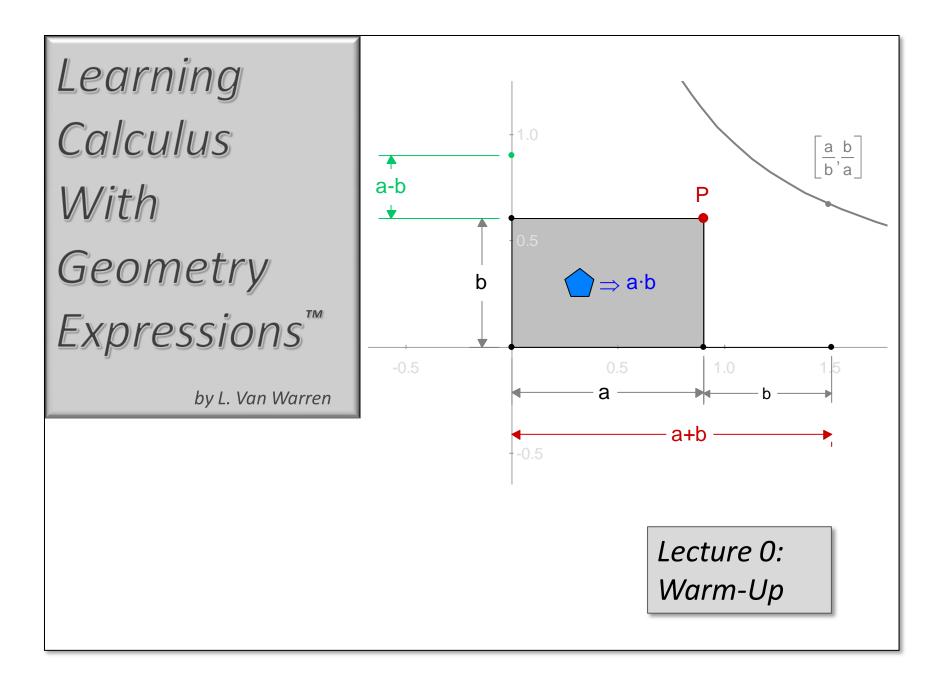

## Learning Calculus with Geometry Expressions™

Written by L. Van Warren

Edited by Hannah Todd and Heather Duggan

## How To Use This Book

"Line upon line, precept upon precept."

This is a fun book. When you tire, take a break and return. Work the examples, one at a time, checking them off when you're done.

Early examples feature "Gray Box Help". Follow the numbered steps, one at a time until you understand.

Gray Box Help
1) Continue reading.
2) When finished, turn page.

At first, we will construct the examples for you. Later, you will construct them for yourself.

Bit by bit, line by line...

## **Chapter 1: Functions and Equations**

| LECTURE | Τορις                                       |
|---------|---------------------------------------------|
| 0       | GEOMETRY EXPRESSIONS <sup>™</sup> WARM-UP   |
| 1       | EXPLICIT, IMPLICIT AND PARAMETRIC EQUATIONS |
| 2       | A SHORT ATLAS OF CURVES                     |
| 3       | Systems of Equations                        |
| 4       | INVERTIBILITY, UNIQUENESS AND CLOSURE       |

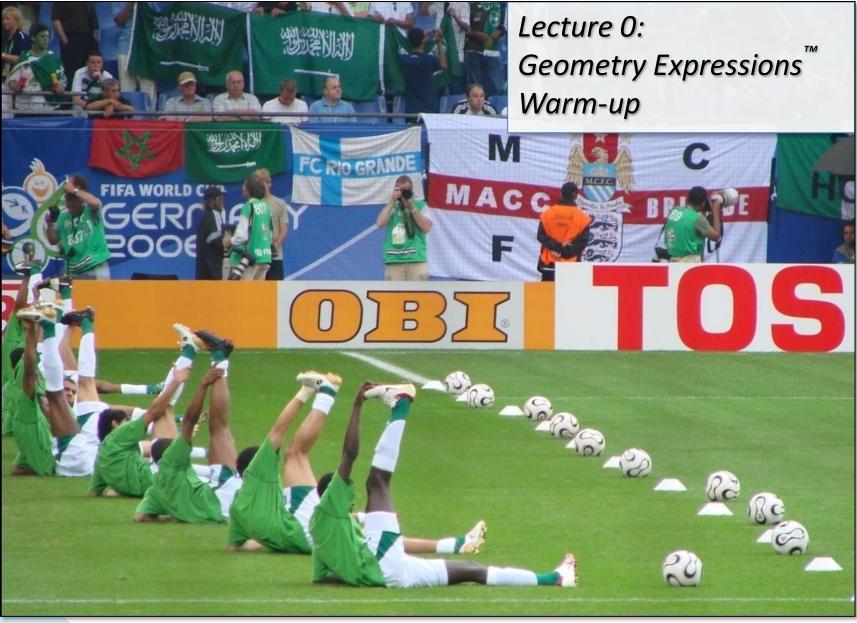

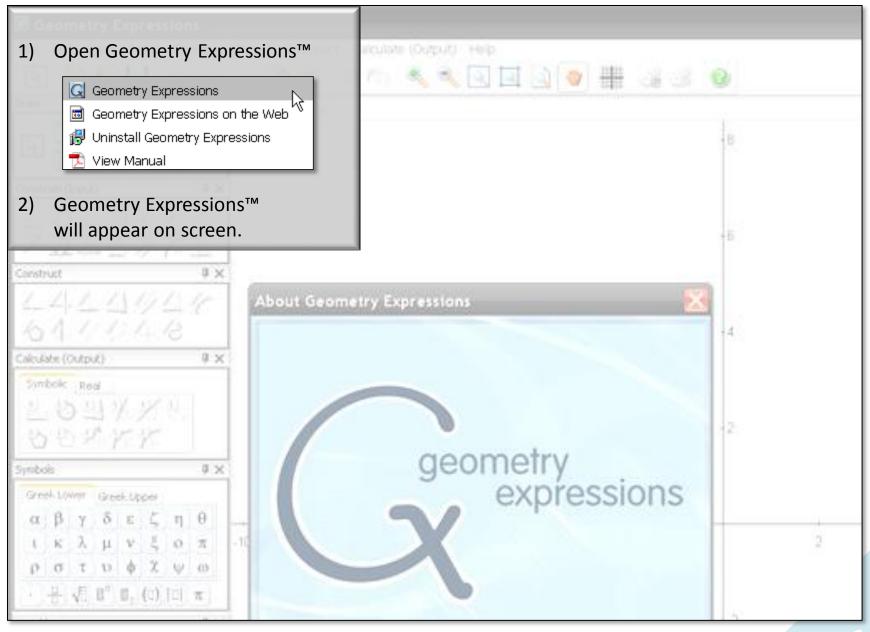

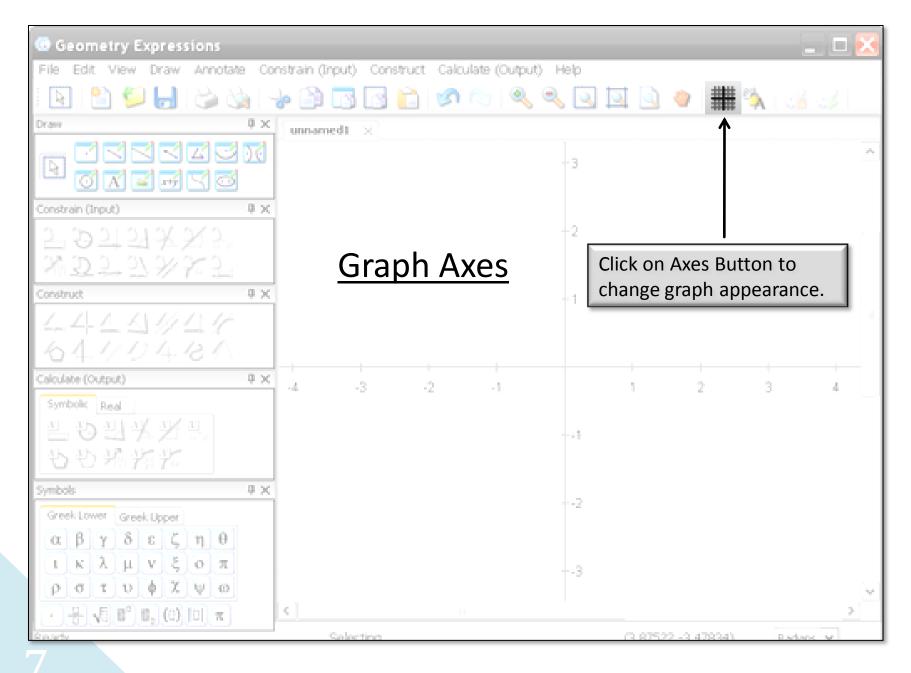

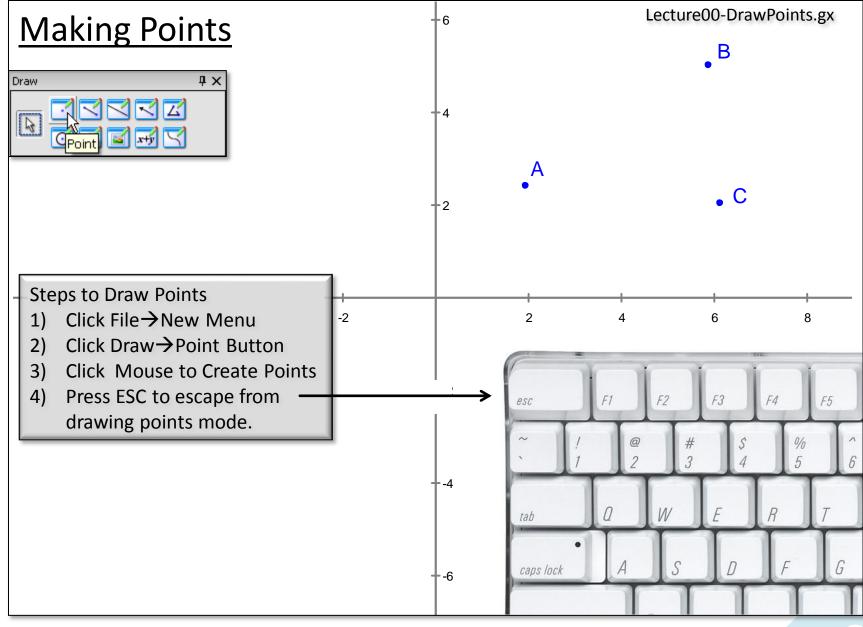

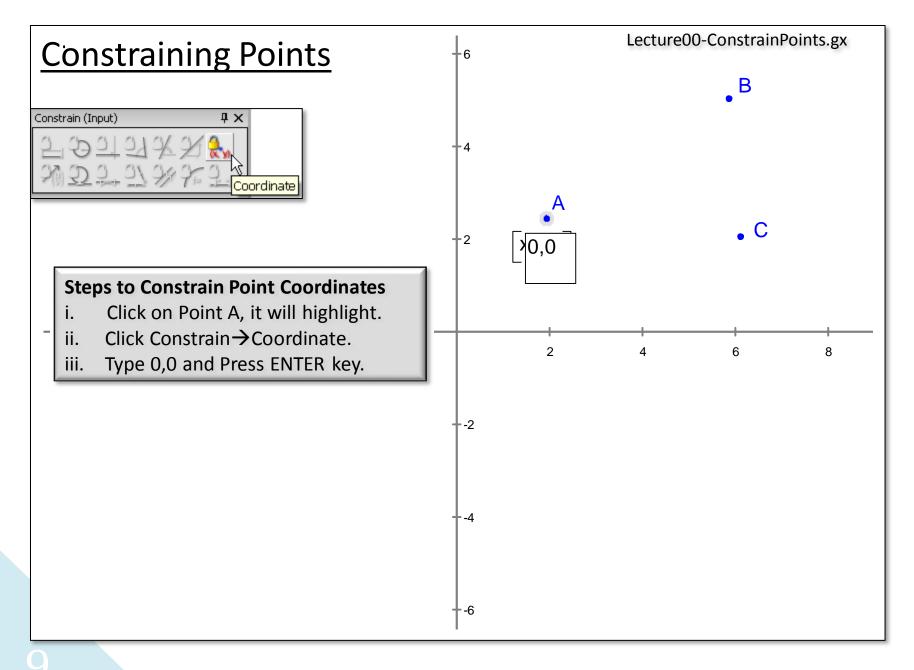

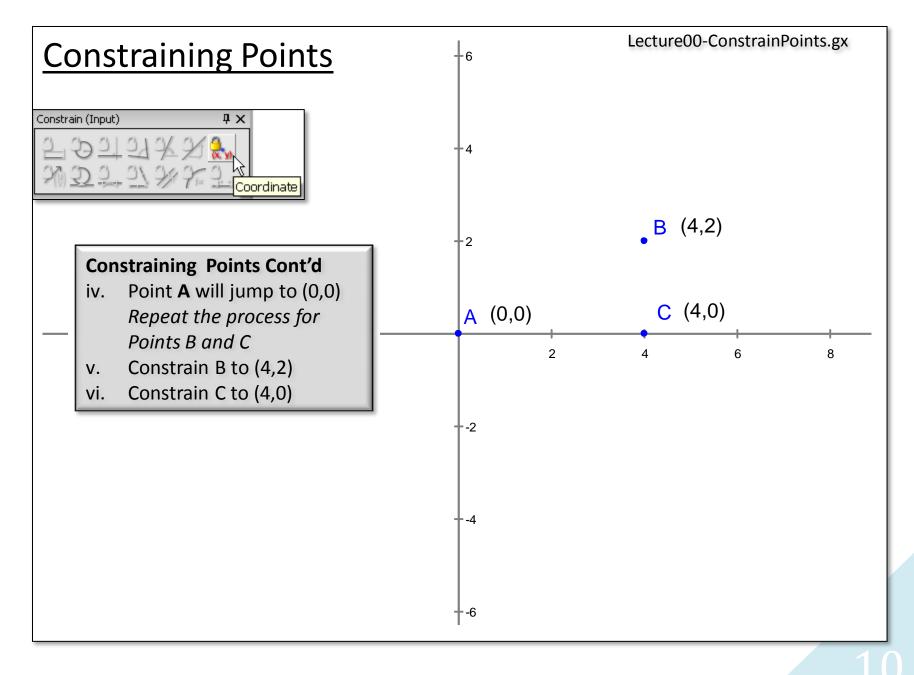

Lecture 0 – Warm-Up

Learning Calculus with Geometry Expressions™

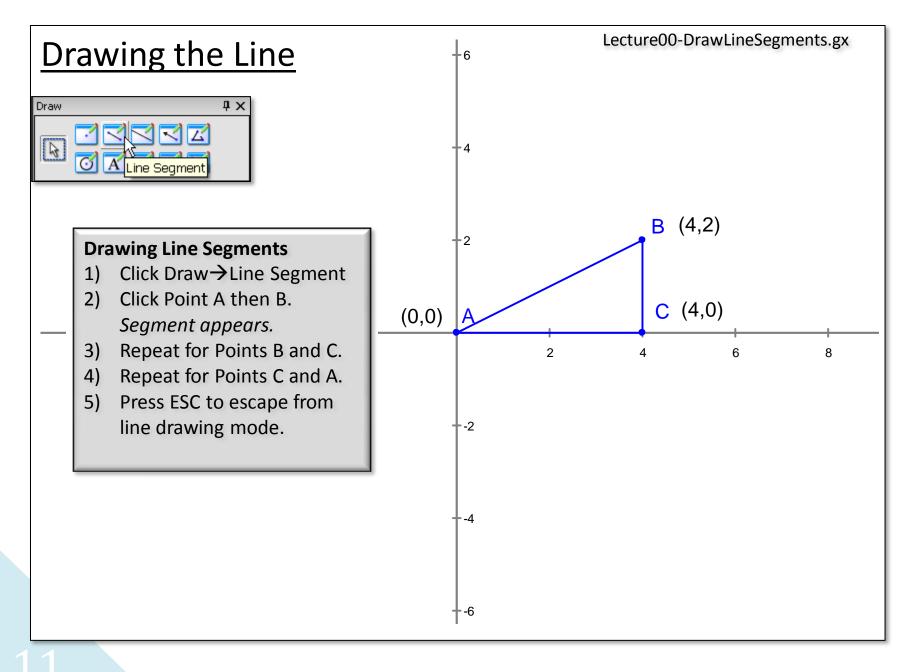

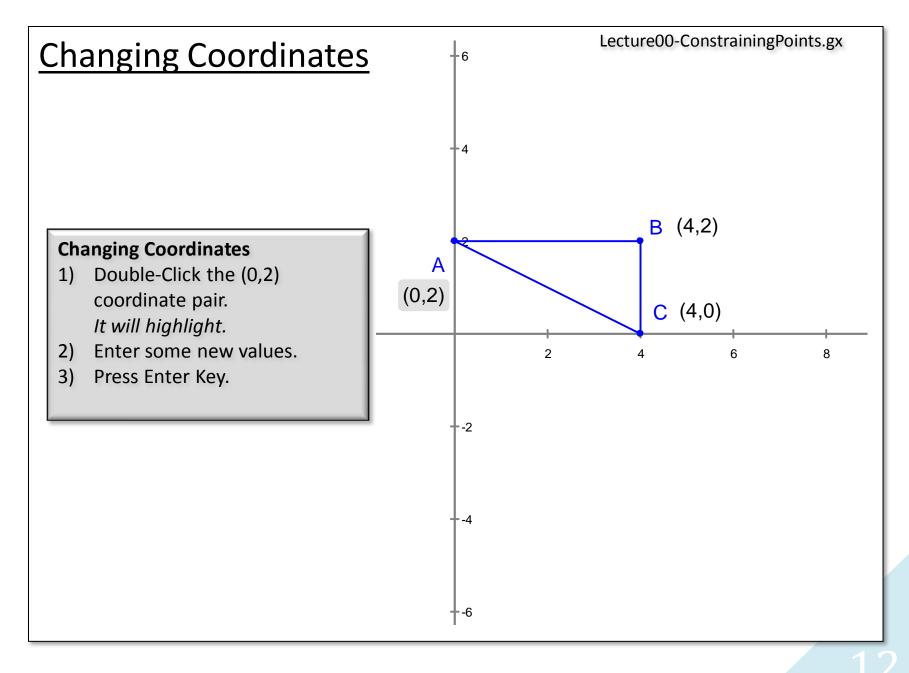

Lecture 0 – Warm-Up

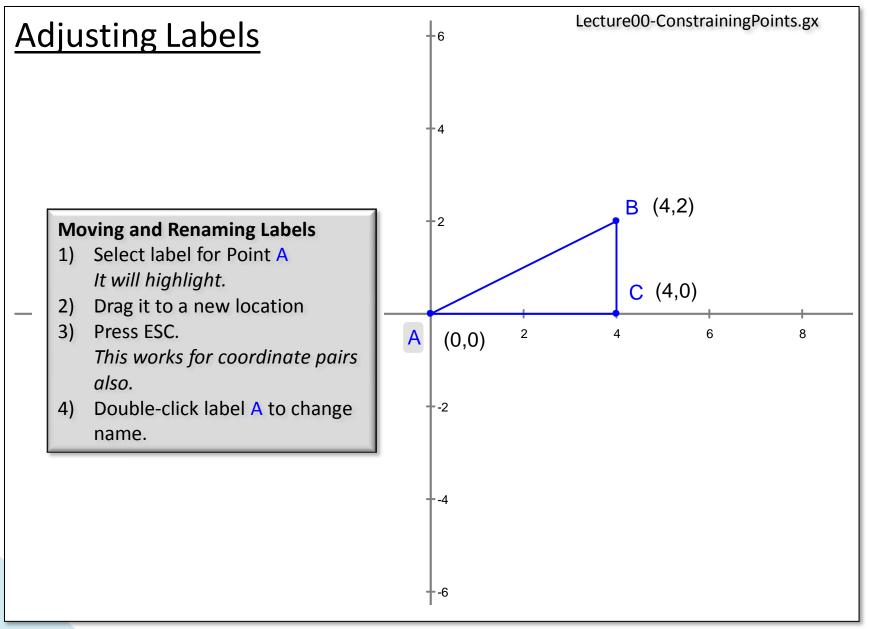

13

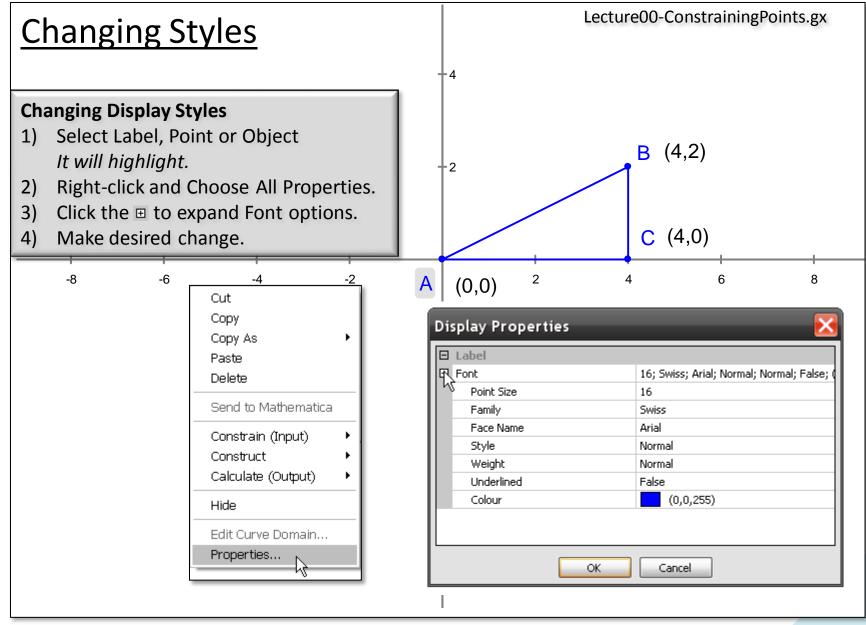

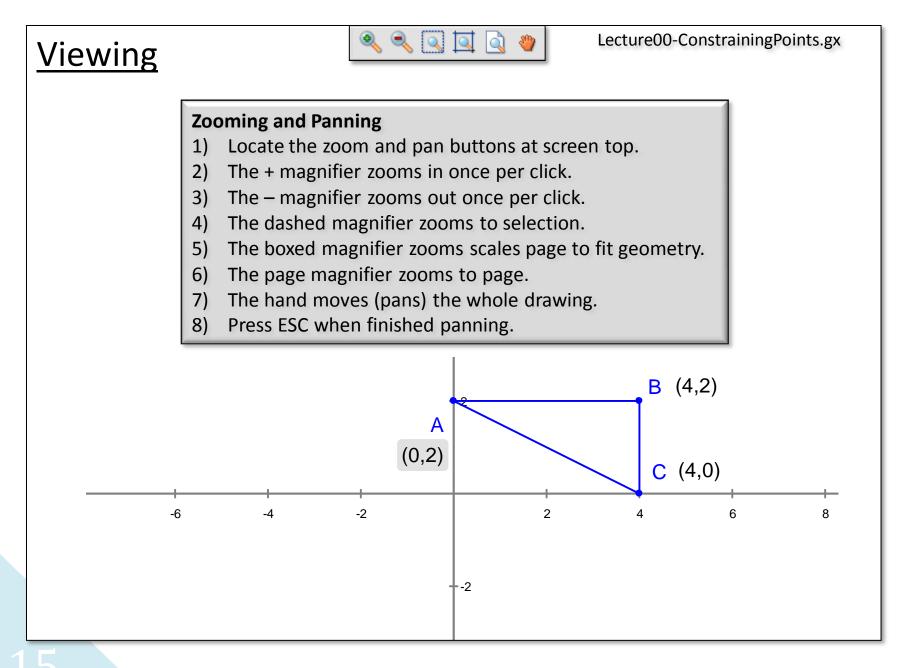

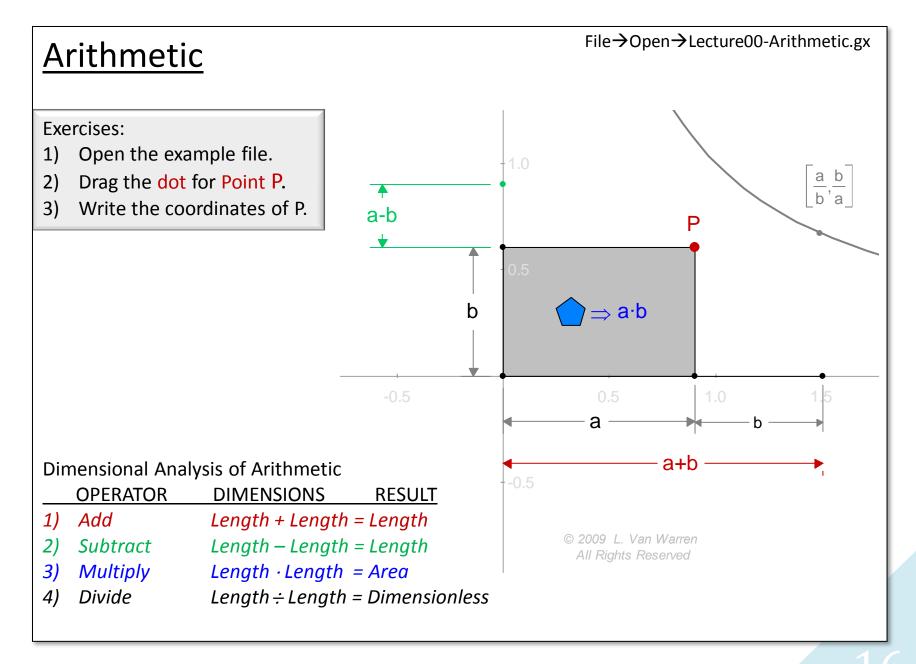

Lecture 0 – Warm-Up

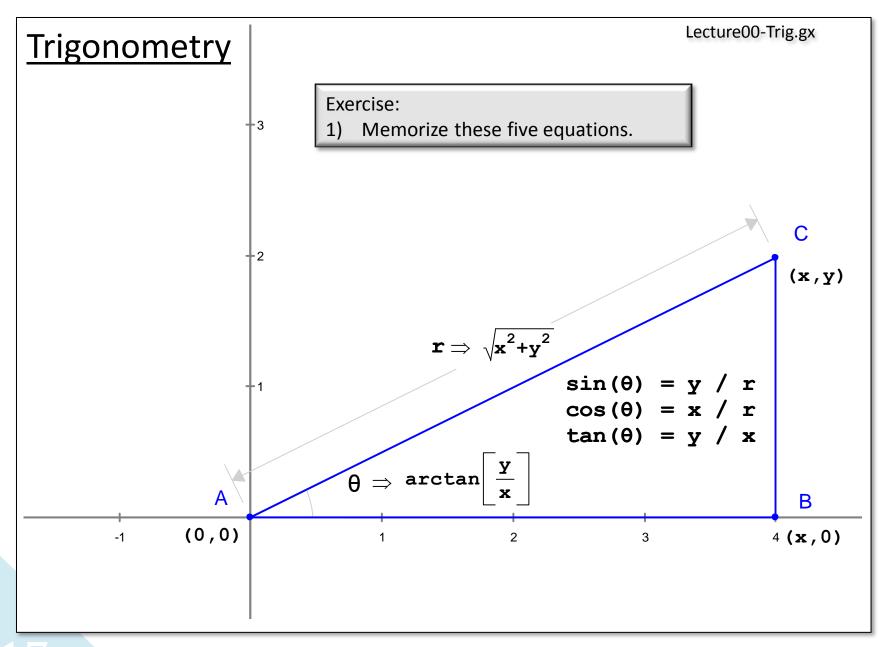

17

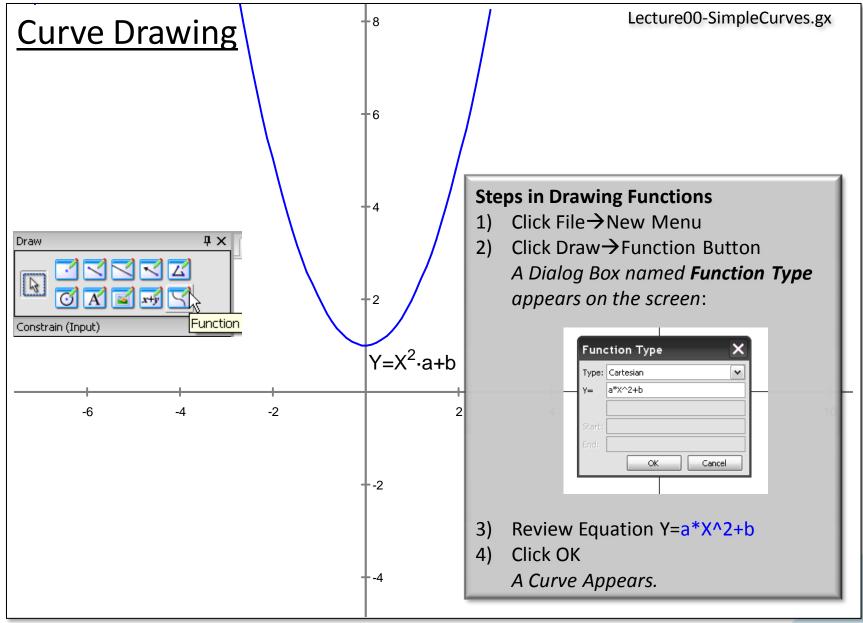

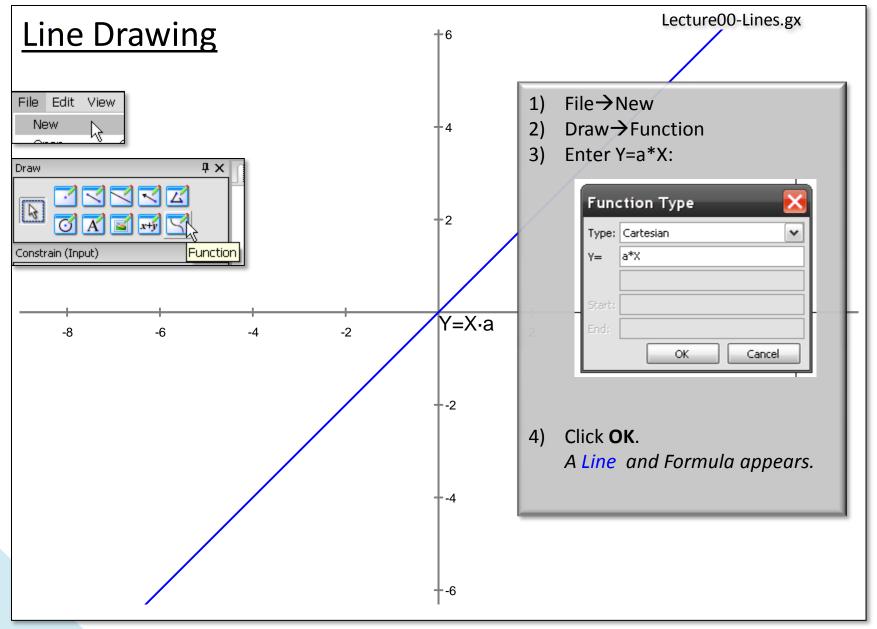

19

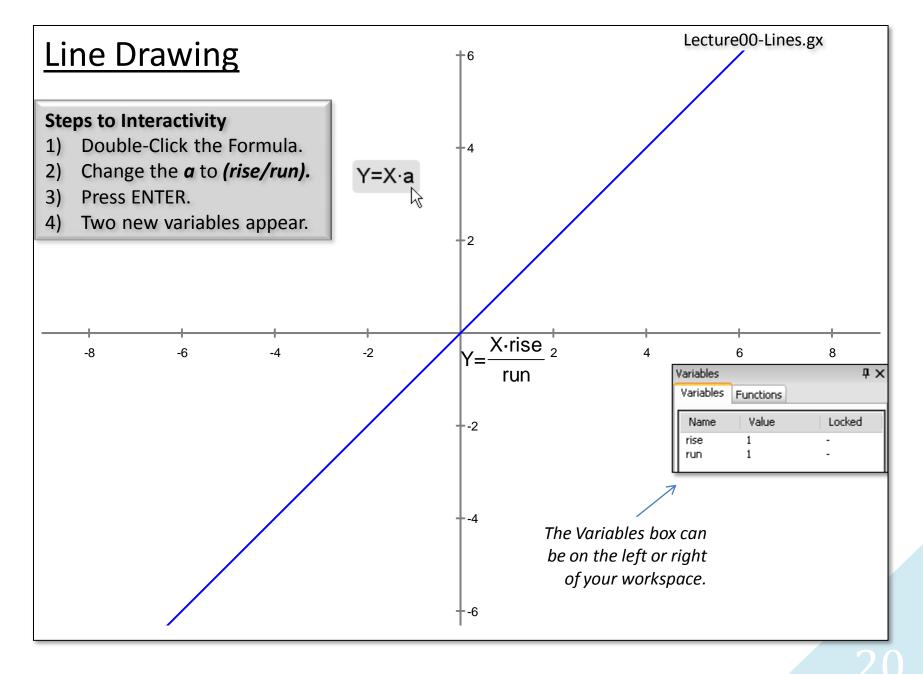

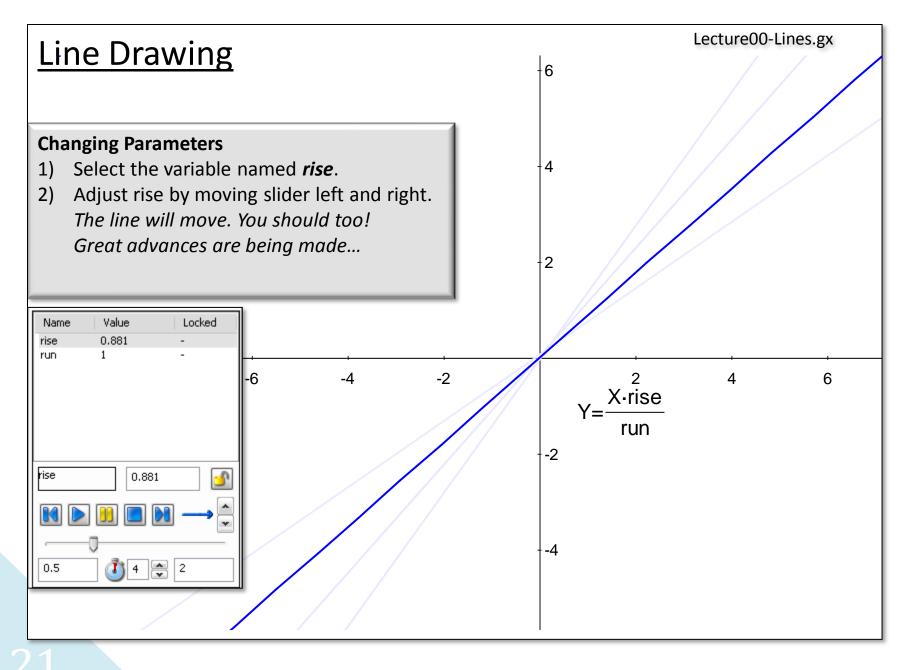

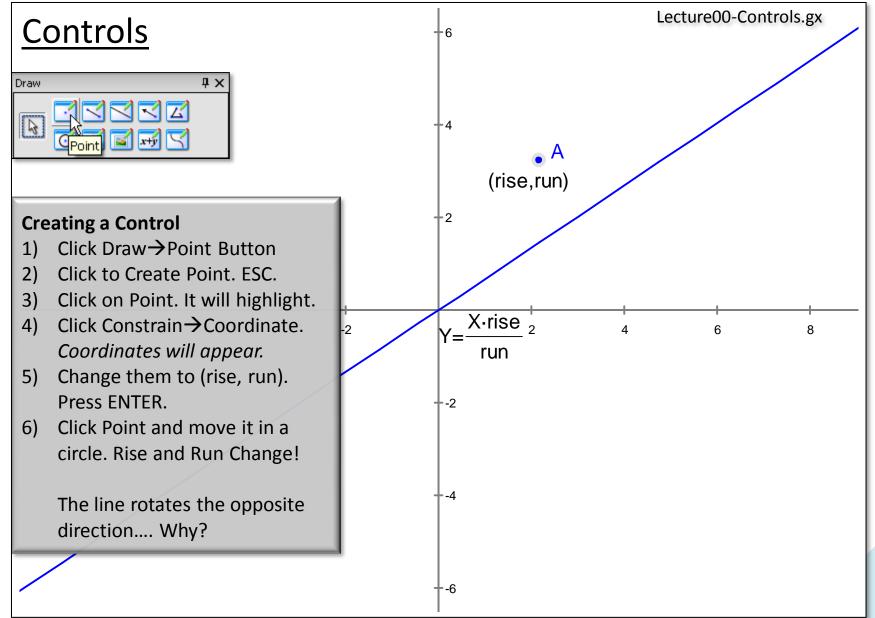

Learning Calculus with Geometry Expressions™

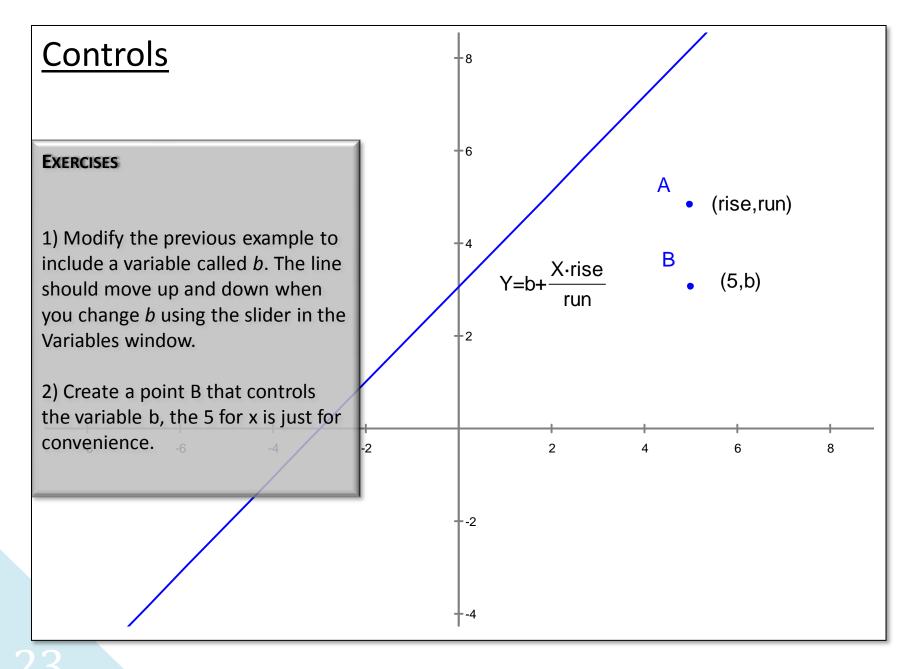

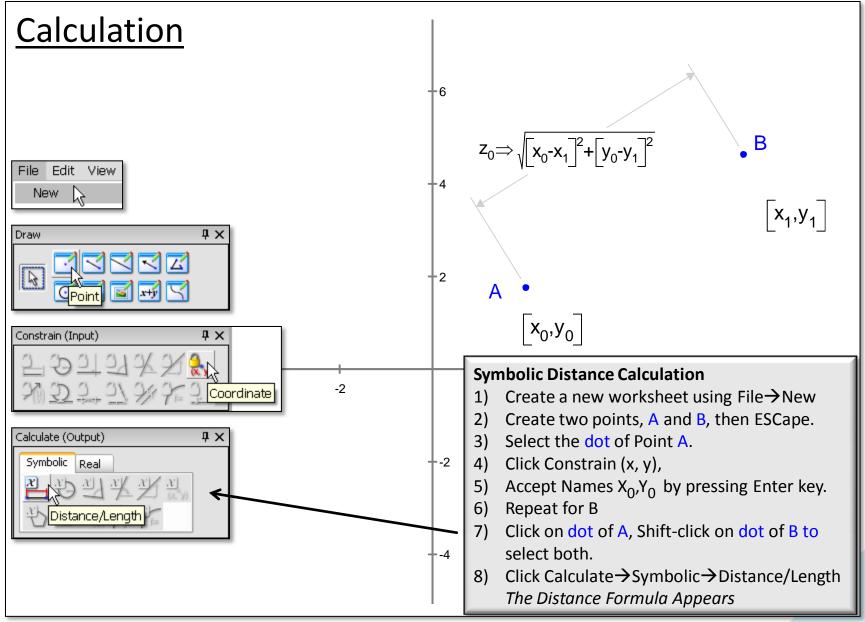

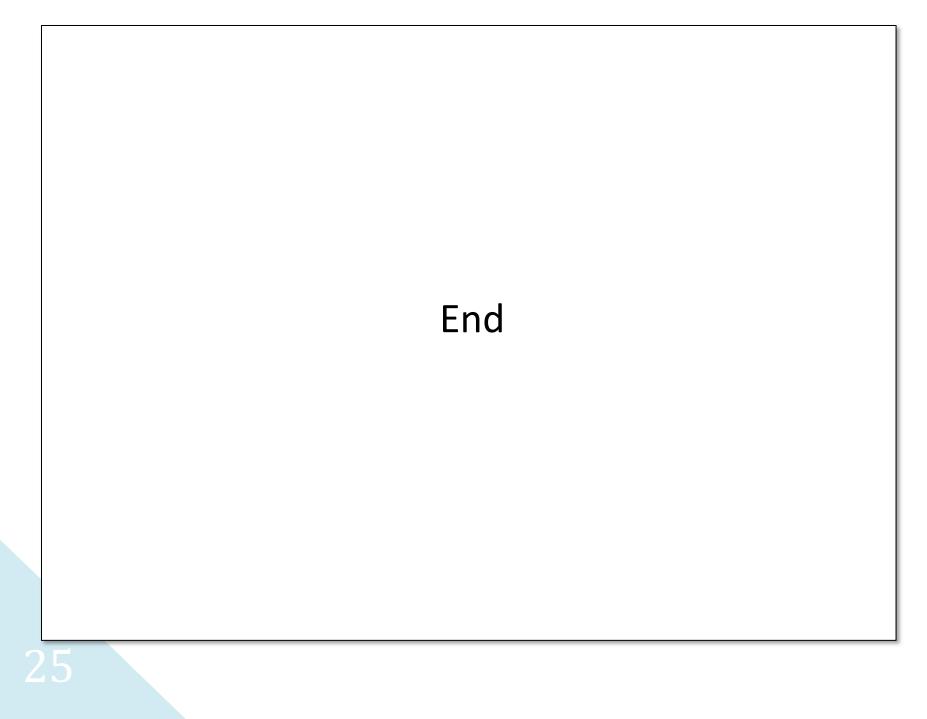